# übsah

#### Seznamte se s počítačem

V této rubrice se seznámíte s tím, jak počítač vypadá, a také s jeho přídavnými zařízeními. Dozvíte se, co vše lze k počítači připojit a jaké jsou funkce a možnosti všech těchto zařízení. Zjistíte, jakou počítačovou sestavu byste si měli pořídit, jestliže chcete hrát na počítači hry

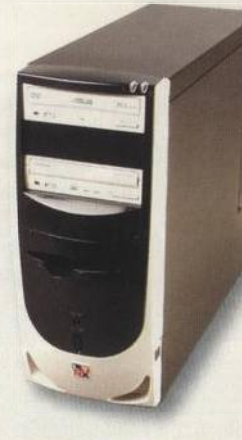

nebo si přehrávat hudbu. V samostatném článku vám představíme klávesnici počítače a ukážeme vám, k čemu jednotlivé klávesy slouží.

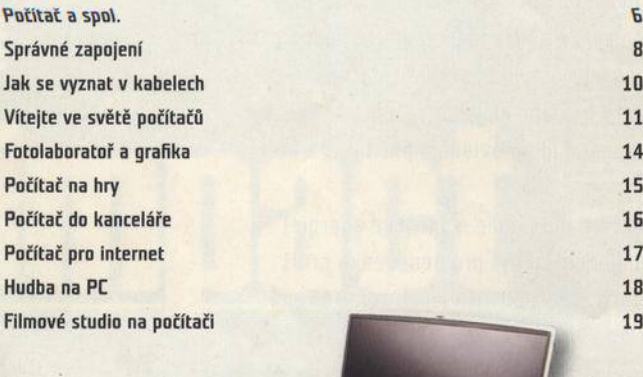

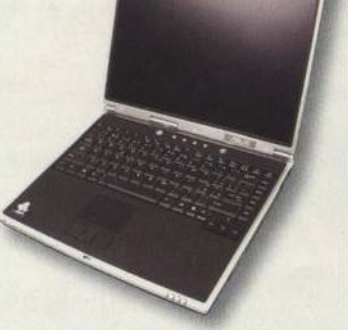

#### **N o te b o o k n a p r v n í p o h le d 2 0**

Přenosné počítače aneb notebooky si vás jistě získají svou malou hmotností a praktičností. Seznámíme vás s vybavením notebooku a s jeho možnostmi.

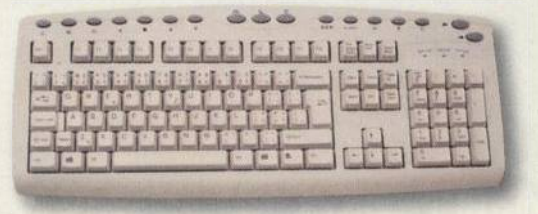

#### **Klávesnice známá i neznámá kontra a strony a z 22 základos a z 22 základos a z 22 základos a z 22 základos a z**

Zatímco bez myši se v počítači obejít lze, bez klávesnice by to šlo asi ztěžka. Víte, co která klávesa znamená a jaké jsou všechny její funkce? Díky našemu popisu se naučíte ovládat počítač pouze pomocí klávesnice, takže vás nezaskočí ani výpadek myši.

#### Údržba počítače **64**

## Ergonomie – zdraví a pohodlí u počítače **1986 prostopní se 6 metale 1986 prostopní se 6 metale 1986 prostopní s**

Ač by se zdálo, že ergonomie do našeho "počítačového" časopisu nepatří, opak je pravdou. Zdraví je totiž to, na co byste měli dbát nejdříve. Podívejte se tedy, jaké jsou základní ergonomické zásady při práci s počítačem.

## Základy Windows

Operační systém slouží k tomu, abyste se s počítačem vůbec domluvili. V následujících článcích vám představíme operační systém Windows, který používá většina uživatelů. Víte, jak správně pracovat s myší, případně co je složka nebo soubor? V článku vám ukážeme, jak na to.

## Základní program na počítači **za medziny za medziny za medziny za kon R o z d íly m e z i W in d o w s 9 8 a X P H o m e E d itio n 3 0**

### Důležité programy

Bez některých programů se prostě neobejdete. Které to jsou? Zcela jistě programy pro vytváření textových dokumentů a tabulek, programy pro práci se soubory a složkami a programy archivační a určitě nesmíte zapomínat na bezpečnost a na antivirové programy. Všechny tyto kategorie vám představíme a seznámíme vás s jejich nejznámějšími zástupci. Snad v žádném počítači nechybí nějaká ta hra; o tom, jak je hrát, se dozvíte v dalším článku.

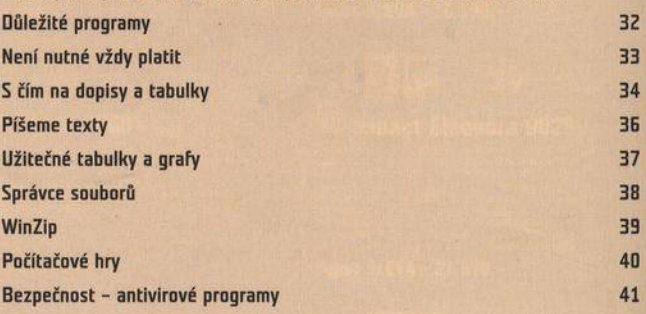

## Internet

Počítač určitě využijete také k prohlížení internetových stránek. Ti, kteří si s internetem ještě zcela "netykají", jistě ocení články právě o tomto fenoménu. Naučíme vás prohlížet si internetové stránky v programu Internet Explorer a posílat elektronickou poštu v programu Dutlook Express. Poradíme vám také, kam se na internetu podívat a jak vám může internet nejlépe sloužit.

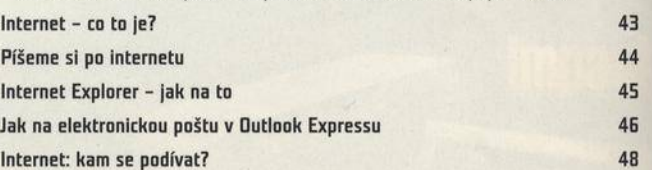

## Dbrázky v počítači

Domácí počítač můžete využít také k práci s obrázky a fotografiemi. Obrázky lze v počítači vytvářet, upravovat, archivovat v něm fotografie pořízené digitálním fotoaparátem apod. V článku se dozvíte, jak dostat obrázek do počítače, a poradíme vám, pokud jde o práci s programem Malování a s programem XnView na prohlížení obrázků; program XnView vám poskytujeme zdarma na přiloženém CD.

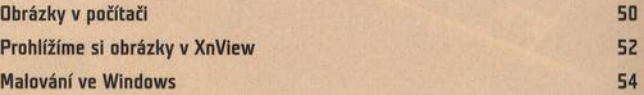

## Hudba a

Není nic těžkého si z počítače vybudovat hi-fi věž nebo nahrávací studio. A stejně tak není nic těžkého proměnit počítač v promítací zařízení s tím nejlepším zvukem. Jak na to? To se dozvíte v dalších článcích. Podle dvou návodů se naučíte přehrávat hudbu prostřednictvím programu WinAmp a převádět ji ze zvukového CG do počítače.

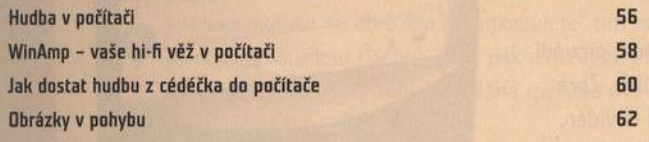

## Další zařízení

K počítači lze dnes připojit opravdu úctyhodné množství dalších přídavných zařízení. Která však jsou ta nejdůležitější a která budete potřebovat nejčastěji?

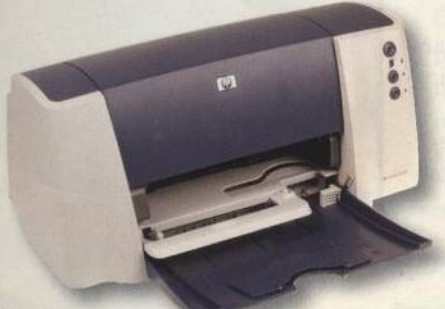

#### **Která je ta pravá?**

66

Přestože by se zdálo, že se dnes díky internetu a různým médiím již obejdete bez papíru, jistě je dobré pro všechny případy nějakou tiskárnu doma mít. Která je ta pravá zrovna pro vás a jaké druhy tiskáren jsou na trhu, to se dozvíte z tohoto článku.

#### **Z á lo h u je m e , v y p a lu je m e 6 8**

Vypalovačky jsou dnes skoro tak časté jako dříve tiskárny. Na média, která stojí pár korun, si totiž můžete archivovat nezanedbatelné množství dat. Pro všechny zájemce o pořízení vypalovacích mechanik přinášíme článek, kde se dozvědí vše potřebné.

## Slovníček

Na závěr jsme pro vás připravili slovníček počítačových pojmů, se kterými se v tomto speciálu setkáte. Pokaždé když nějakému pojmu nebudete rozumět, zalistujete na konec publikace, kde se vám dostane srozumitelného vysvětlení. **Slovníček 70** 

# Přiložený CD-RDM

Na CD, které je ke speciálu přiloženo, najdete mnoho užitečných programů a her, jež vás jistě pobaví. Dříve než si CO spustíte a ponoříte se do jeho bohatého obsahu, podívejte se na článek o tom, jak CD ovládat, a na průvodce jeho obsahem.

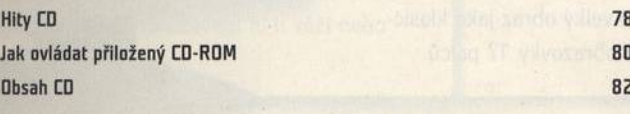

# Počítač pro každého - speciál č. 2 Začínáme s počítačem

ISBN 80-85986-42-6 **Vydává Vogel Burda Communications s. r. o.** Sokolovská 73, 186 21 Praha 86 tel.: +420 225 018 566 fax: +420 255 018 500 http://www.vogel.cz ICO: 4 5 2 8 0 6 8 1 , OIC: 0 0 8 -4 5 2 8 0 6 8 1

#### **J e d n a te l:**

Ing. Pavel Filipovič **Ředitel Vogel Computer Media:** Ing. Milan Loucký **Výrobní ředitelka:** Ing. Vladimíra Kuklovská

#### **Vedoucí projektu:**

Ing. Miloš Held

#### **Kolektiv autorů:**

Ing. Norbert Gulevič, Ing. Ivan Heisler, Jan Jírovec, Michaela Kadlecová, Ing. Tomáš Přibyl, Martin Semrád, Martin Ziegler, Ing. Miroslav Ziegler

#### **Design a zlom:**

Vogel Burda Communications DTP Studio - Michal Dvořák, Michal Rett, Hana Štěrbová

#### **In z e r c e ( in z e r c e .p p k a v o g e l.c z ]**

Iveta Hančlová tel.: 225 018 762, fax: 225 018 500

#### **V p r o d e jn í s íti ro z š iřu je :**

V České republice: síť dceřiných společností PNS, a. s., a Media Print & Kapa Pressegroso, s. r. o. Na Slovensku: MediaPrint & Kapa, s. r. o.

#### **Obiednávky:**

Vogel Burda Communications s. r. o., tel.: +420 255 018 948, fax: +420 225 900, e-mail: dobirky@vogel.cz, www.ppk.cz

D Vogel Burda Communications s. r. o., Praha

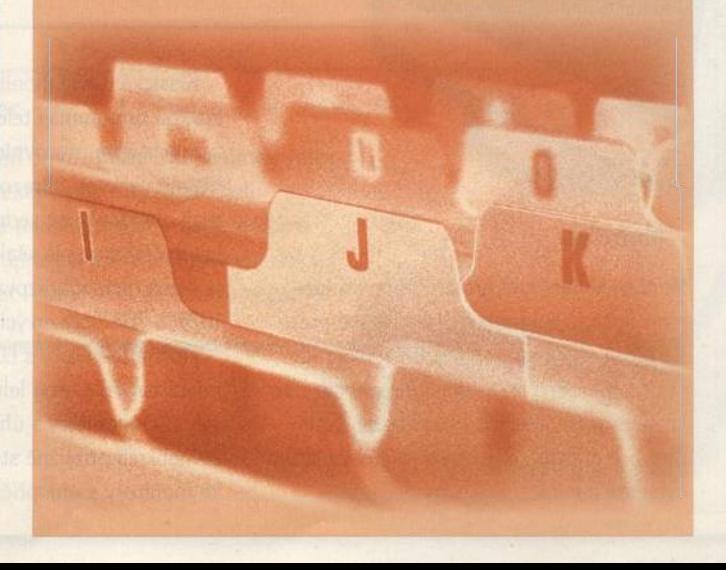